#### Лекция 9

#### Алгоритмические языки и программирование

Часть 1

Над объектами в языке Си могут выполняться различные операции:

- операции присваивания;
- операции отношения;
- арифметические;
- логические;
- сдвиговые операции. Результатом выполнения операции является число.

Операции могут быть бинарными или

унарными.

*Бинарные* операции выполняются над двумя объектами, *унарные* — над одним.

- ++ инкрементирование (увеличение на 1);
- -- декрементирование (уменьшение на 1);
- Результат вычисления выражения, содержащего операции инкрементирования или декрементирования, зависит от того, где расположен знак операции (до объекта или после него).

- Если операция расположена до объекта (*префиксная* форма), то сначала происходит изменение значения переменной на 1, а потом это значение используется для выполнения следующих операций.
- Если операция **++** или **--** расположена после переменной (*постфиксная* форма), то сначала выполняется операция, а потом значение переменной изменяется на 1.

#### **Логические операции**

- Логические операции делятся на две группы:
- условные;
- побитовые.

*Условные логические операции* чаще всего используются в операциях проверки условия if и могут выполняться над любыми объектами.

Результат условной логической операции:

- 1 если выражение истинно;
- 0 если выражение ложно.

Вообще, все значения, отличные от нуля, интерпретируются условными логическими операциями как истинные.

Основные условные логические операции:

- $88 M$  (бинарная) требуется одновременное выполнение всех операций отношения;
- $\vert\vert$  ИЛИ (бинарная) требуется выполнение хотя бы одной операции отношения;
- ! НЕ (унарная) требуется невыполнение операции отношения.

*• Побитовые* логические операции оперируют с битами, каждый из которых может принимать только два значения: 0 или 1.

#### Операции в языке Си Основные побитовые логические операции в языке Си:

- **• &** конъюнкция;
- **• |** дизъюнкция (логическое ИЛИ);
- **• ~** инверсия (логическое НЕ);
- **• ^** исключающее ИЛИ.

• & конъюнкция (логическое И) - бинарная операция, результат которой равен 1 только когда оба операнда единичны (в общем случае - когда все операнды единичны);

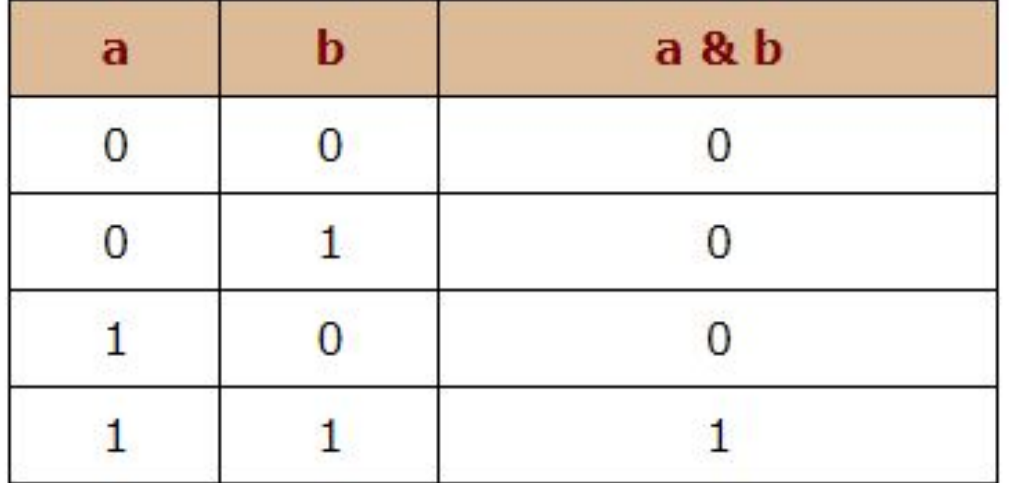

**• |** дизъюнкция (логическое ИЛИ) бинарная операция, результат которой равен 1 когда хотя бы один из операндов равен 1;

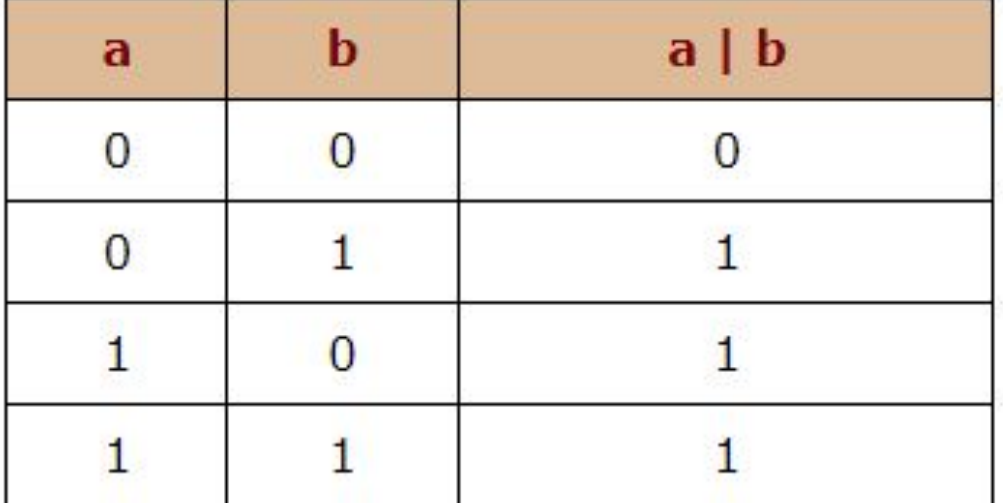

• • инверсия (логическое НЕ) - унарная операция, результат которой равен 0 если операнд единичный, и равен 1, если операнд нулевой:

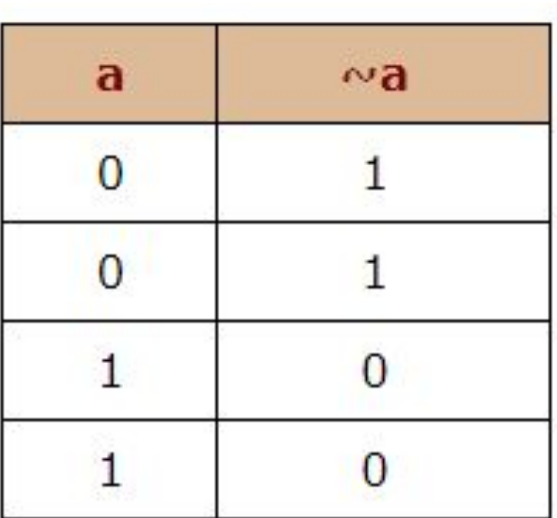

• ^ исключающее ИЛИ - бинарная операция, результат которой равен 1, если только один из двух операндов равен 1 (в общем случае если во входном наборе операндов нечетное

число единиц).

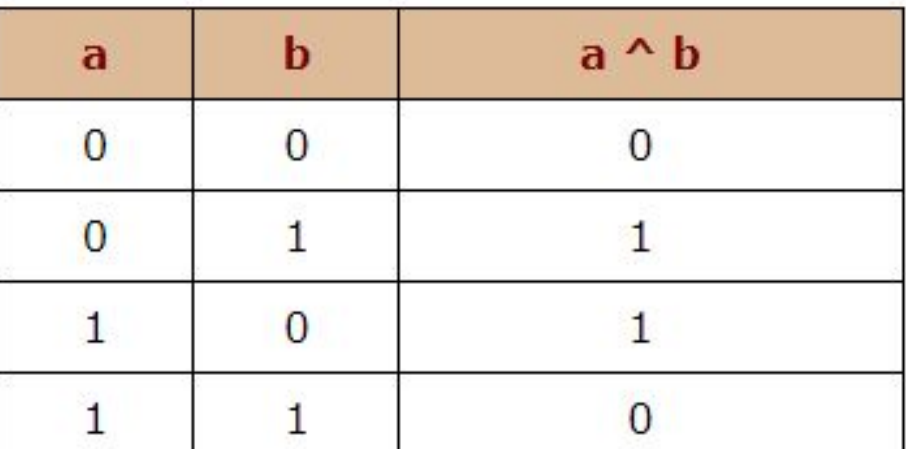

- Бинарные побитовые логические операции могут быть объединены с операцией присваивания:
- **• объект &= выражение;** // объект = объект & выражение
- **• объект |= выражение;** // объект = объект | выражение
- **• объект ^= выражение;** // объект = объект ^ выражение

#### **• Пример**:

unsigned char a = 14; // a = 0000 1110 unsigned char **b = 9;** // **b = 0000 1001** unsigned char c, d, e, f;  $c = a \& b;$   $// c = 8 = 0000 1000$  $d = a \mid b$ ;  $\qquad \qquad // \quad d = 15 = 000011111$  $e = \text{a};$   $\frac{1}{e} = 241 = 1111 0001$  $f = a \wedge b$ ; //  $f = 7 = 00000111$ 

#### **Сдвиговые операции**

Операции арифметического сдвига применяются в целочисленной арифметике и обозначаются как:

- **• >>** сдвиг вправо;
- **• <<** сдвиг влево.

- Общий синтаксис осуществления операции сдвига: объект = выражение сдвиг КоличествоРазрядов;
- Арифметический сдвиг целого числа вправо >> на 1 разряд соответствует делению числа на 2.
- Арифметический сдвиг целого числа влево << на 1 разряд соответствует умножению числа на 2.

#### **• Пример**:

unsigned char  $a = 6$ ; //  $a = 00000110$ unsigned char b;

 $b = a \gg 1$ ; //  $b = 0000 0110 \gg 1 = 0000 0011 = 3$ 

Лабораторные работы

# Логический калькулятор

Напишите программу, эмулирующую рабату логического калькулятора. Логический калькулятор должен выполнять следующие логические операции:

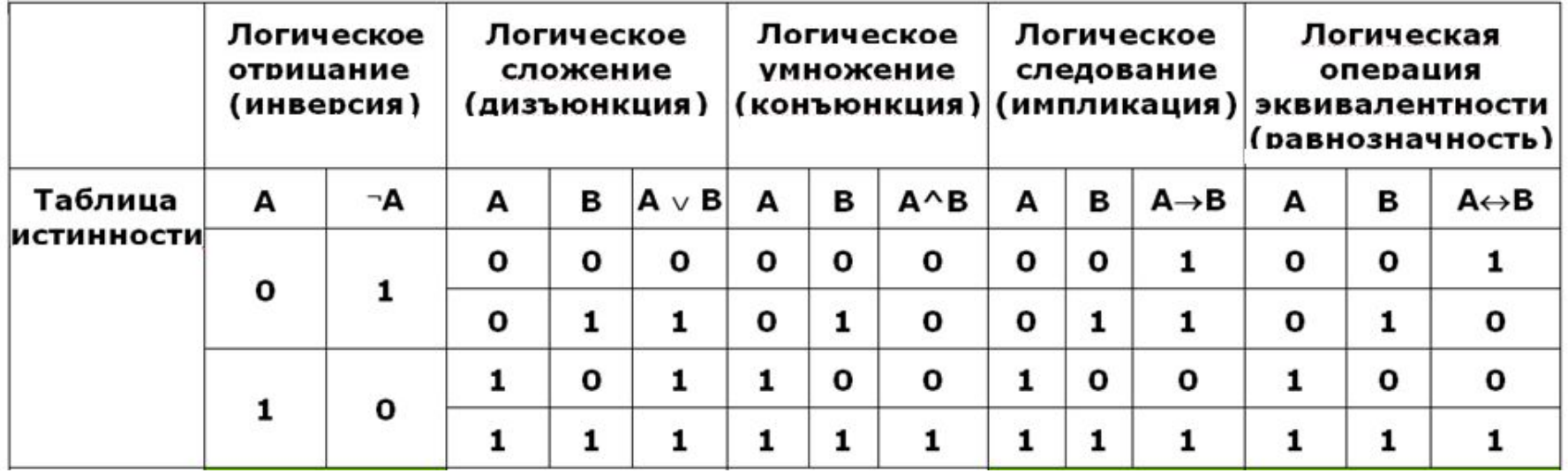

Примечание:

- 1. Использовать побитовые логические операции ;
- 2. Использовать функции, для каждого действия;